## Installing WesternFX MT5 on MAC

Wine is free software that allows users of the Unix-based systems to run an application developed for the Microsoft Windows systems. Among all the Wine versions there is one for Mac.

Note that Wine is not a fully stable application. Thus, some functions in the applications you start under it may not work properly or not work at all.

We recommend using WineBottler free application for the installation on Mac. Download the installation dmg-package of WineBottler to the computer running Mac OS and start it from the <u>product's official website</u>:

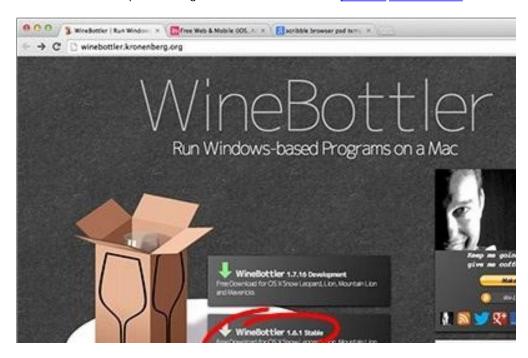

Actually, only the Wine software itself is needed from this package. In order to start installation, drag & drop the 'Wine icon' on the 'Applications icon'. As soon as you do it, the installation will start. Wait until it is complete.

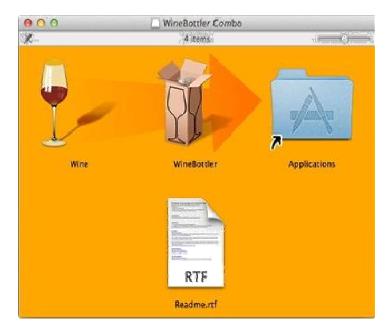

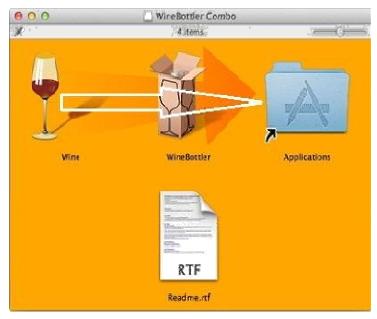

Once the installation is complete, it will already be possible to run Microsoft Windows executable files in Mac system. The next step is either to download the installation file <a href="westernfx5setup.exe">westernfx5setup.exe</a> from download section on the page and start it, or to copy the entire folder of a client terminal previously installed in Microsoft Windows system.

When opening the terminal installation directory, it can be seen now that its executable files (terminal.exe, metaeditor.exe, etc.) have the WineBottler icons. That means they will be run using Wine:

Known Issues about MT5 on Mac

As it has been already mentioned above, Wine is not completely stable software. Some functions of the MetaTrader 5 terminal may not work properly. The following issues are currently discovered:

Push notifications cannot be sent from the client terminal.

News in English is displayed correctly. But News is not displayed, in case they contain Unicode symbols.

About MT5 on Mac

There are quite a lot of applications allowing users to run Windows programs on Mac but most of them are commercial products. In this article we described a free and easy way to run MT5 on Mac operating system. All basic functions for MT4 on Macintosh are available to traders.

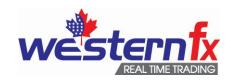